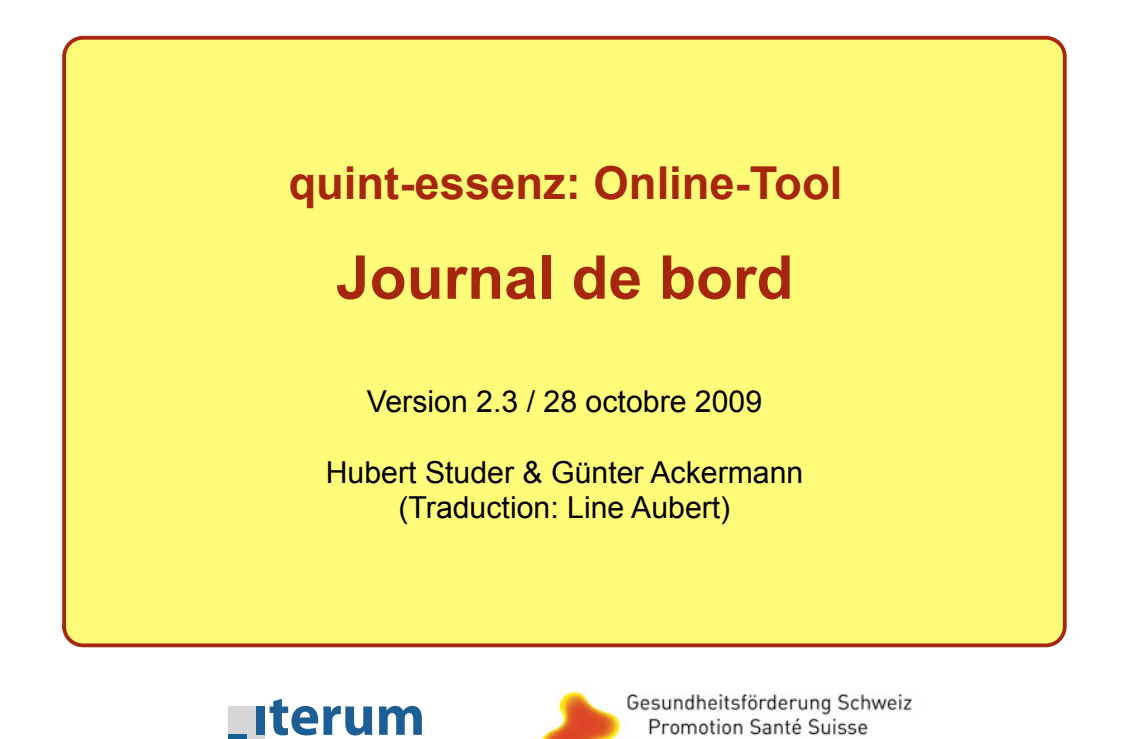

Promozione Salute Svizzera

**qualitätsentwicklung**

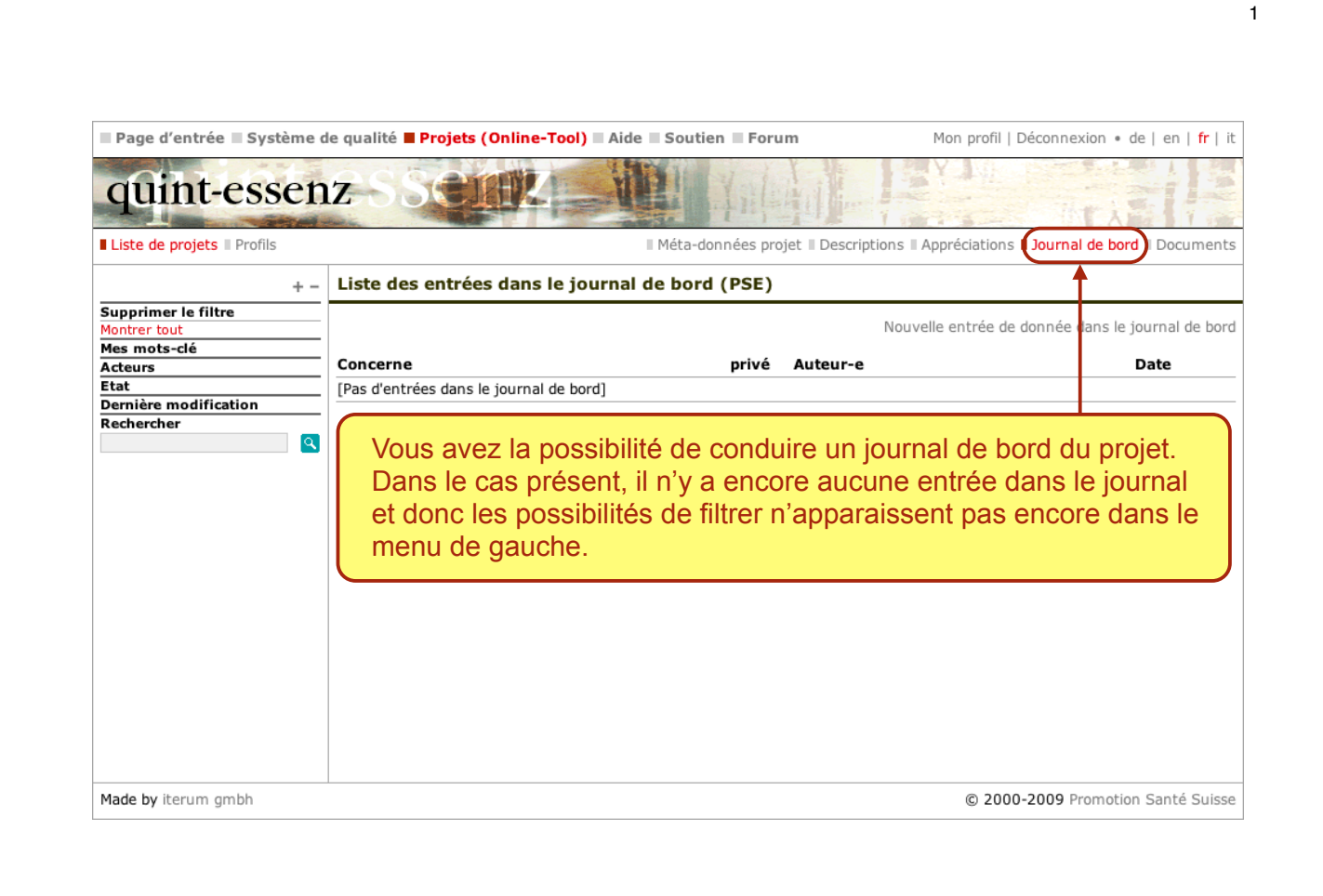

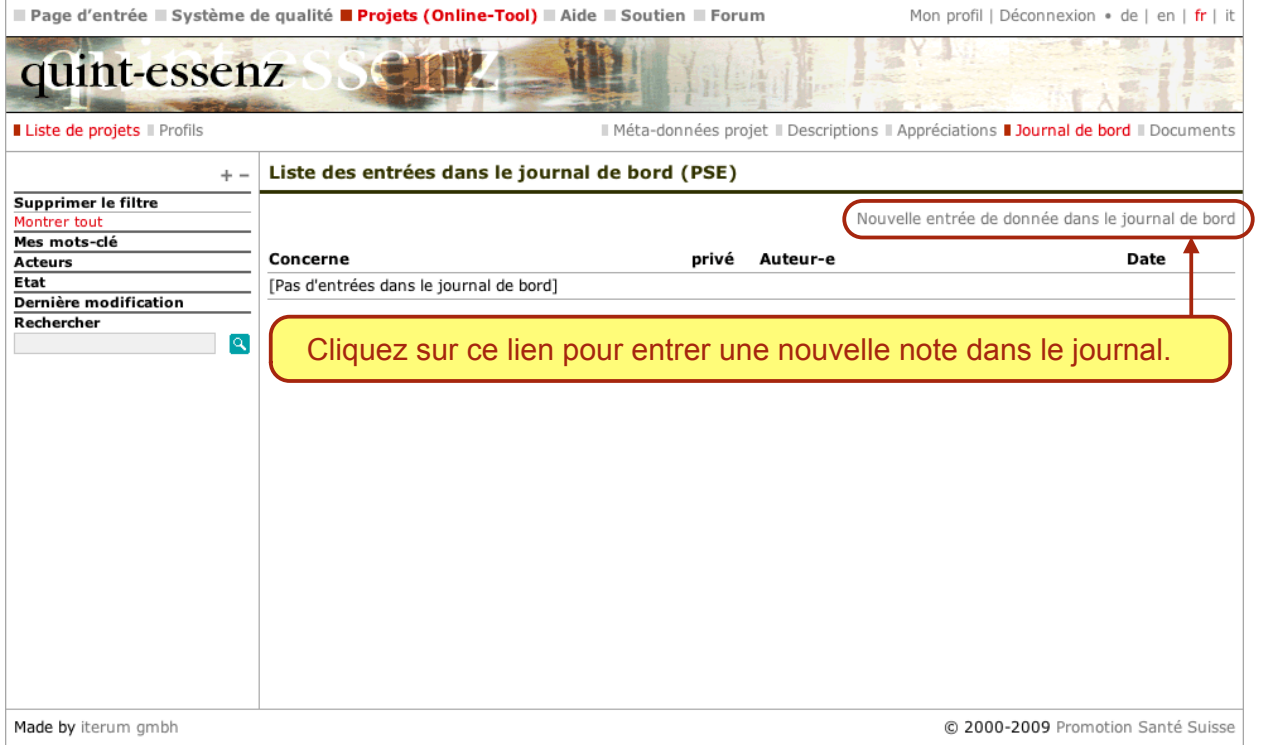

3

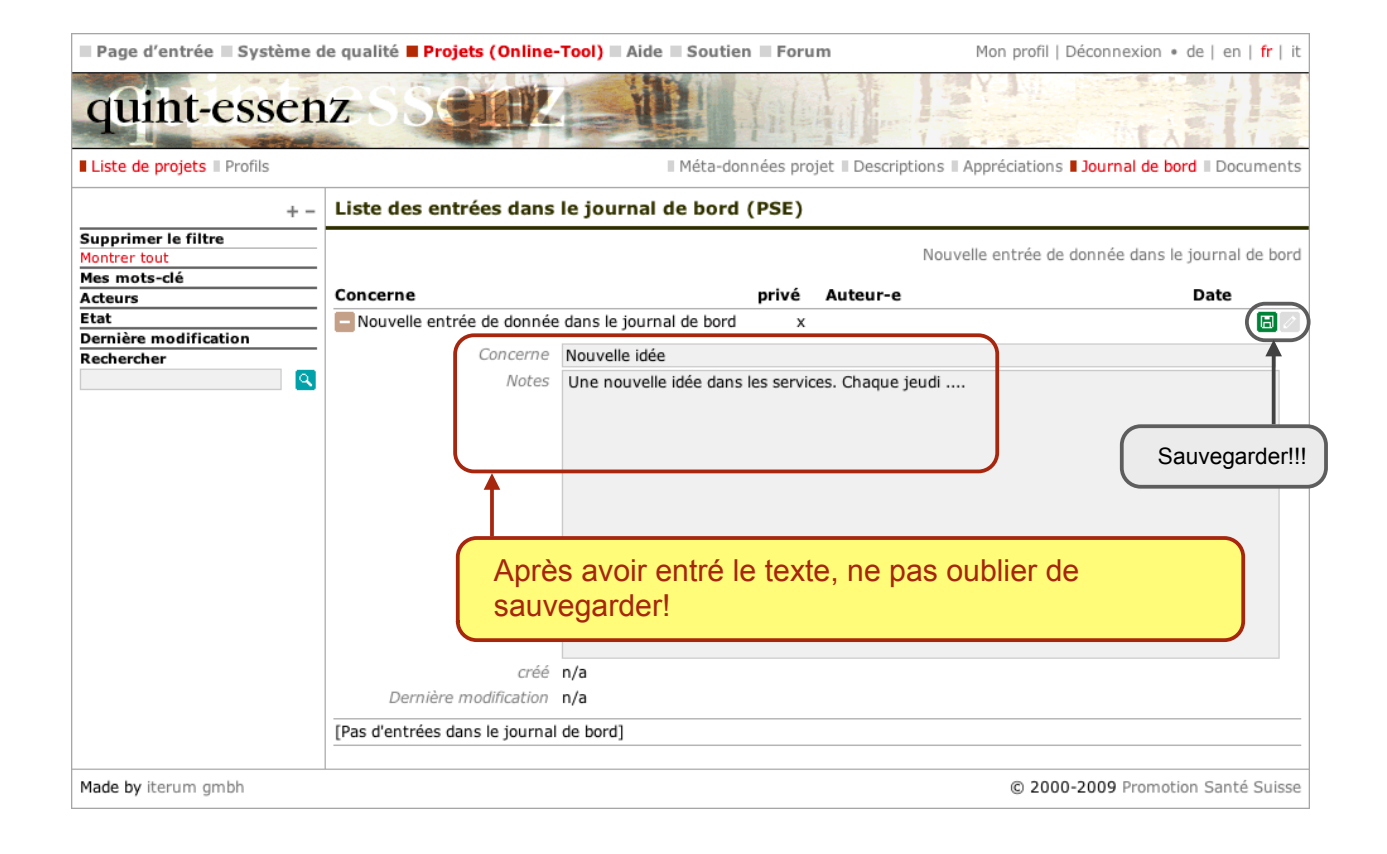

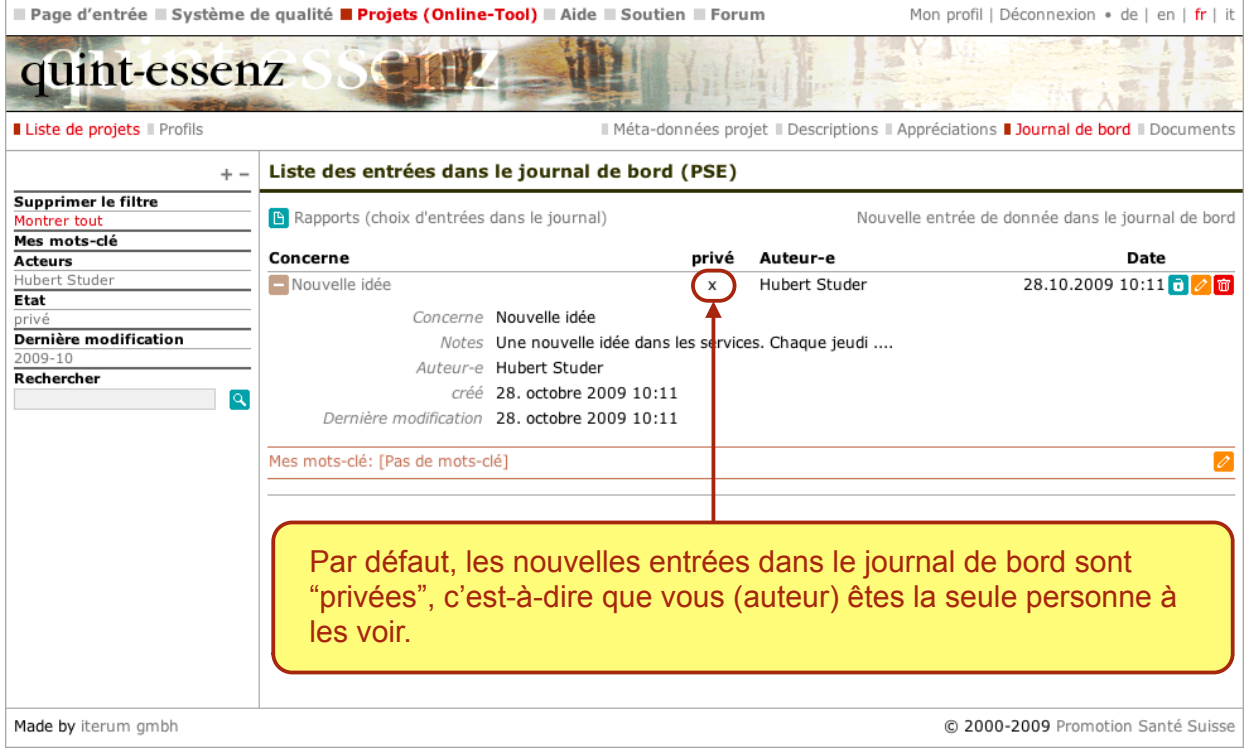

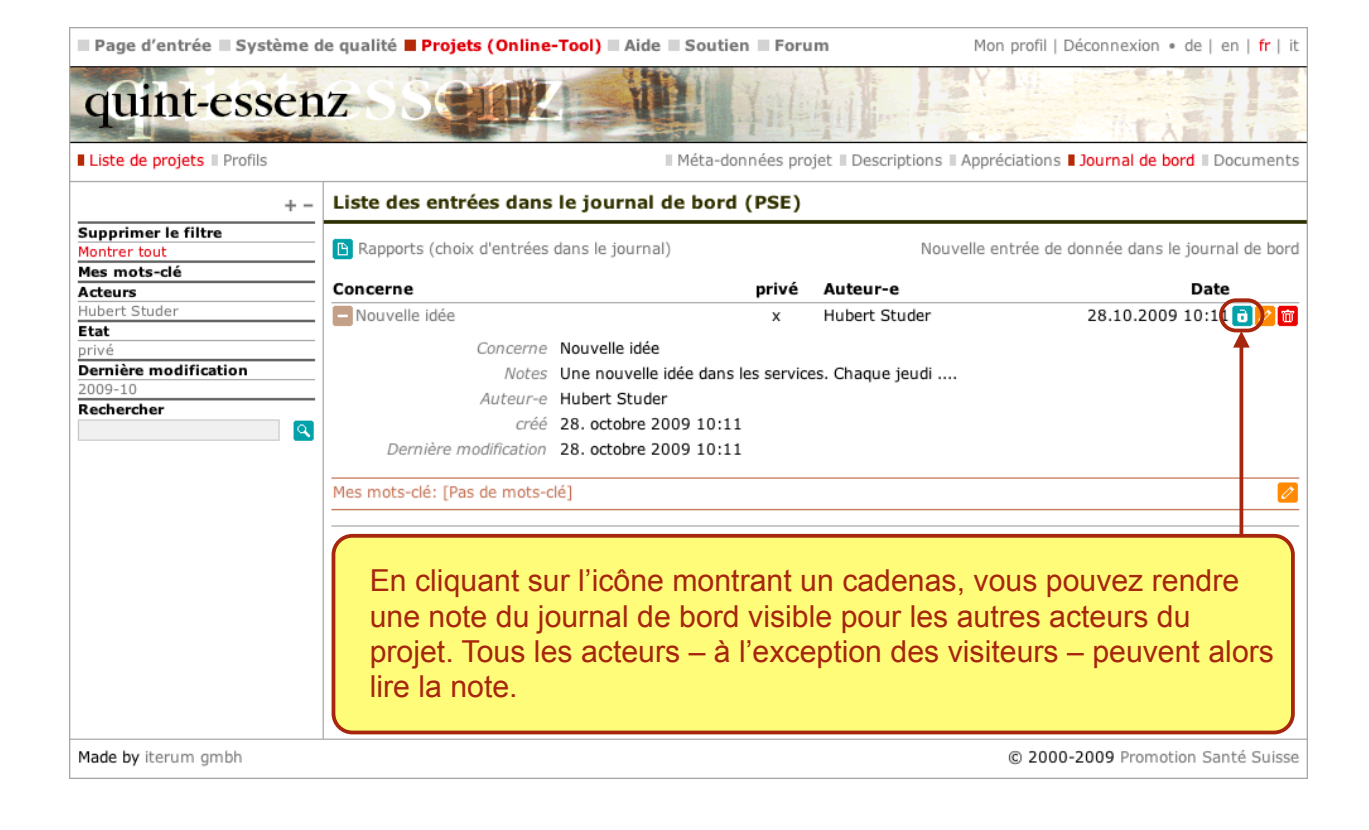

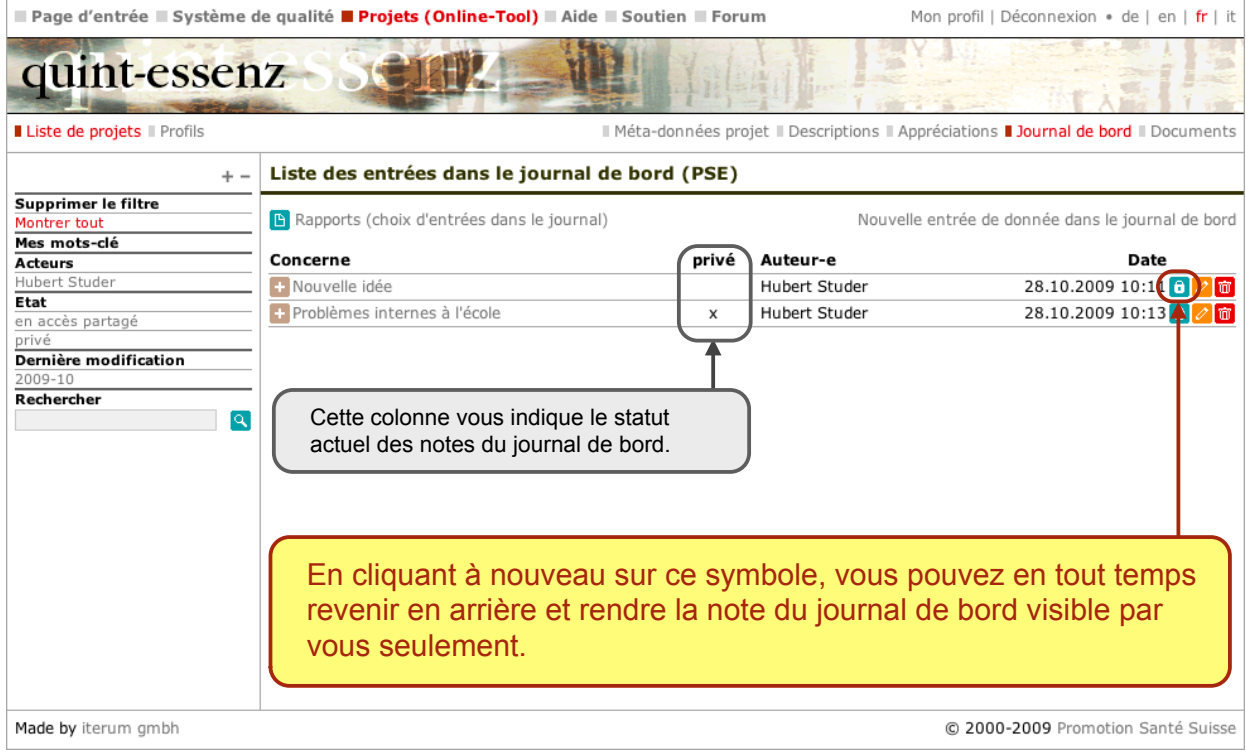

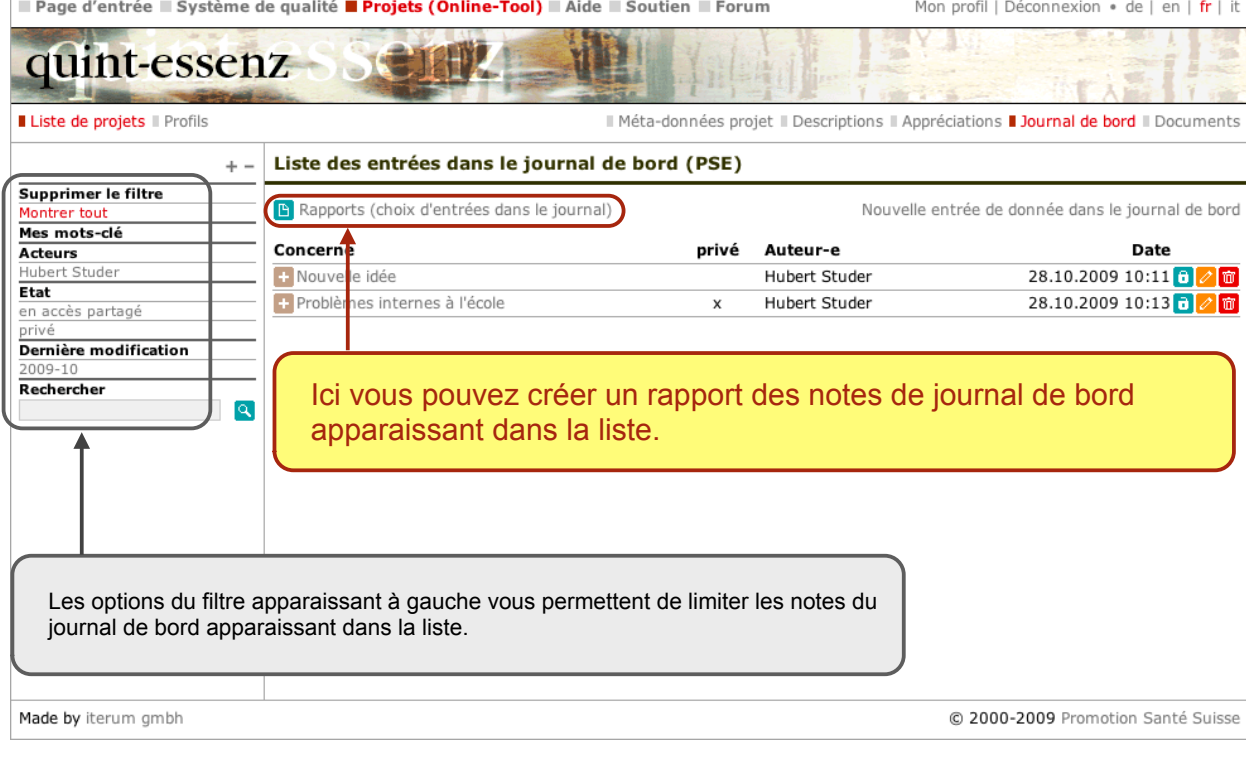

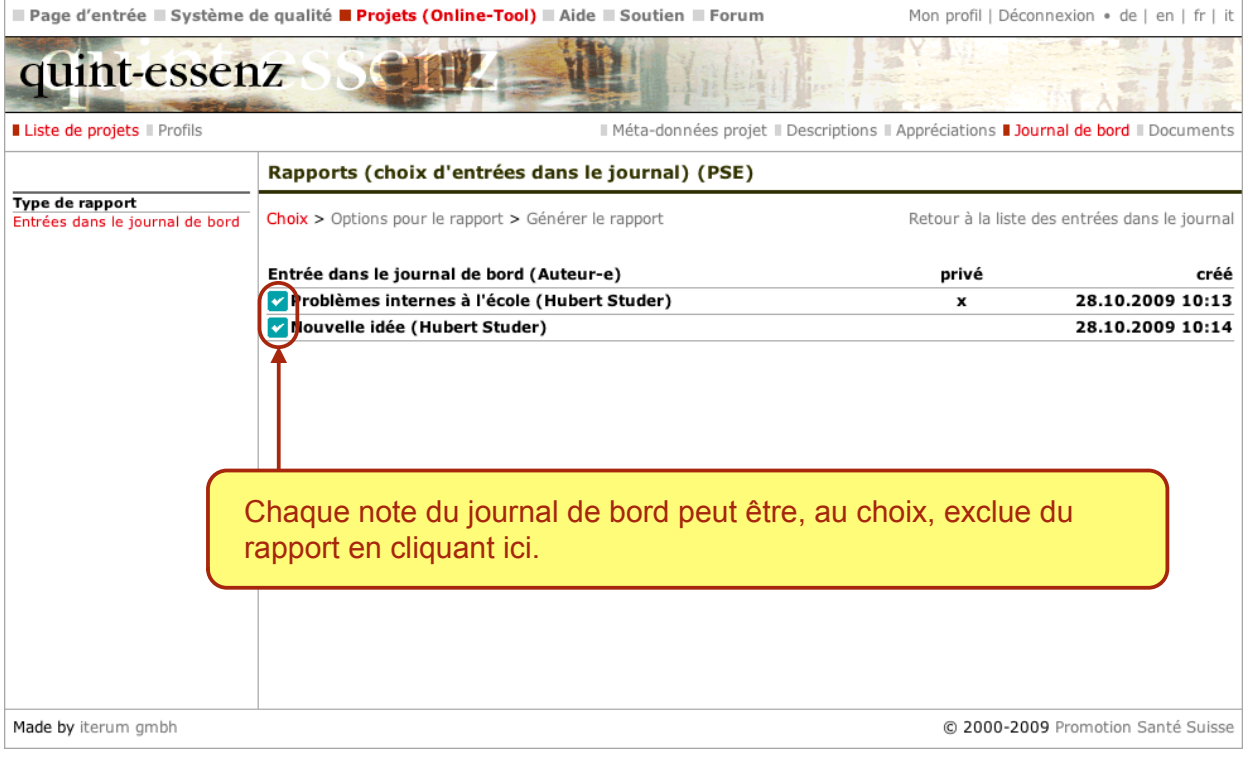

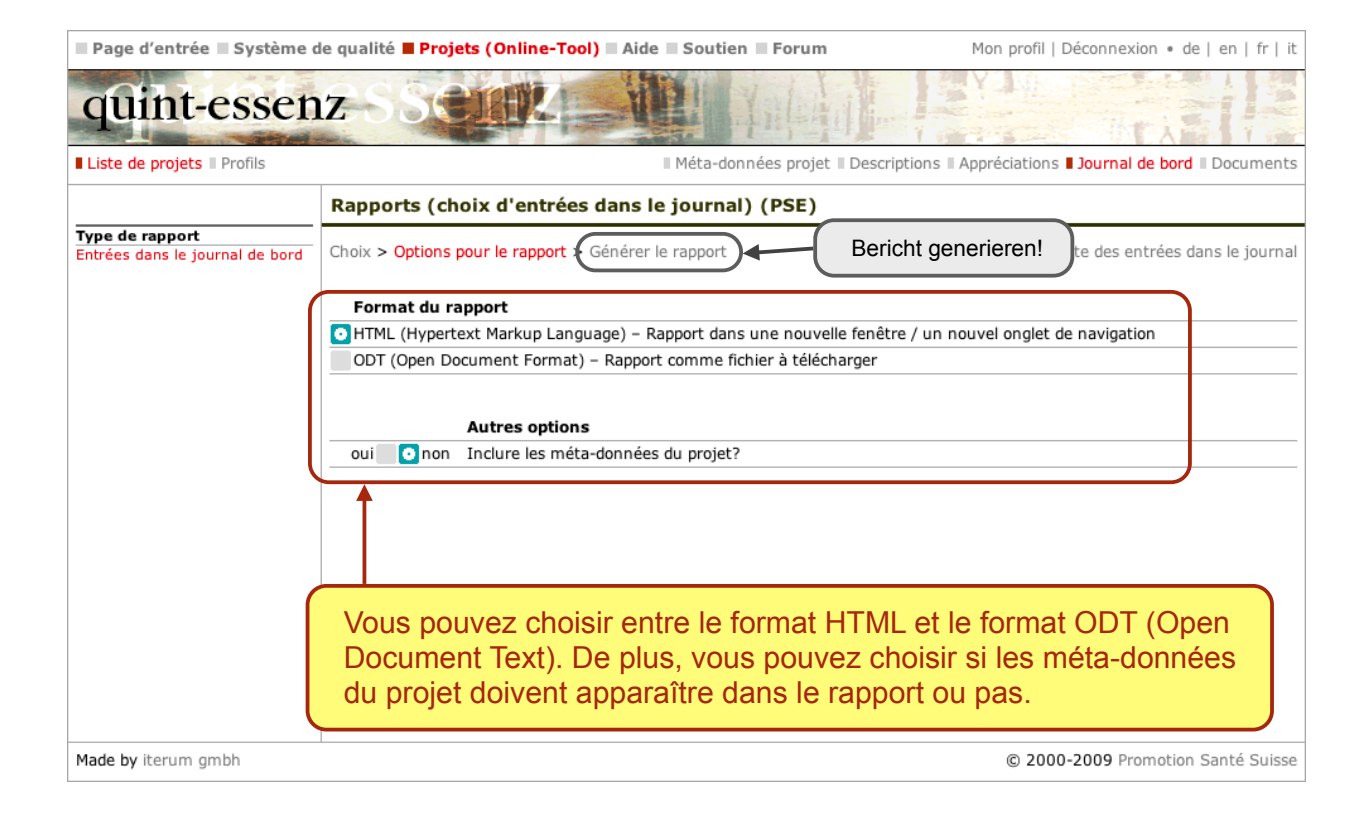

www.quint-essenz.ch

## Journal de bord (Promotion de la santé à l'école)

## Entrées dans le journal de bord

## 28. octobre 2009 10:14 : Nouvelle idée (Hubert Studer)

Une nouvelle idée dans les services. Chaque jeudi ....

## 28. octobre 2009 10:13 : Problèmes internes à l'école (Hubert Studer) - privé

[Pas d'entrées dans le journal de bord]

Lorsque vous choisissez le format HTML, un rapport généré automatiquement sur la base des données entrées apparaît dans une nouvelle fenêtre ou dans un nouvel onglet de navigation. Si vous modifiez ou ajoutez par la suite des données et que vous effectuez à nouveau la procédure pour générer un rapport, les modifications apparaîtront dans le nouveau rapport.

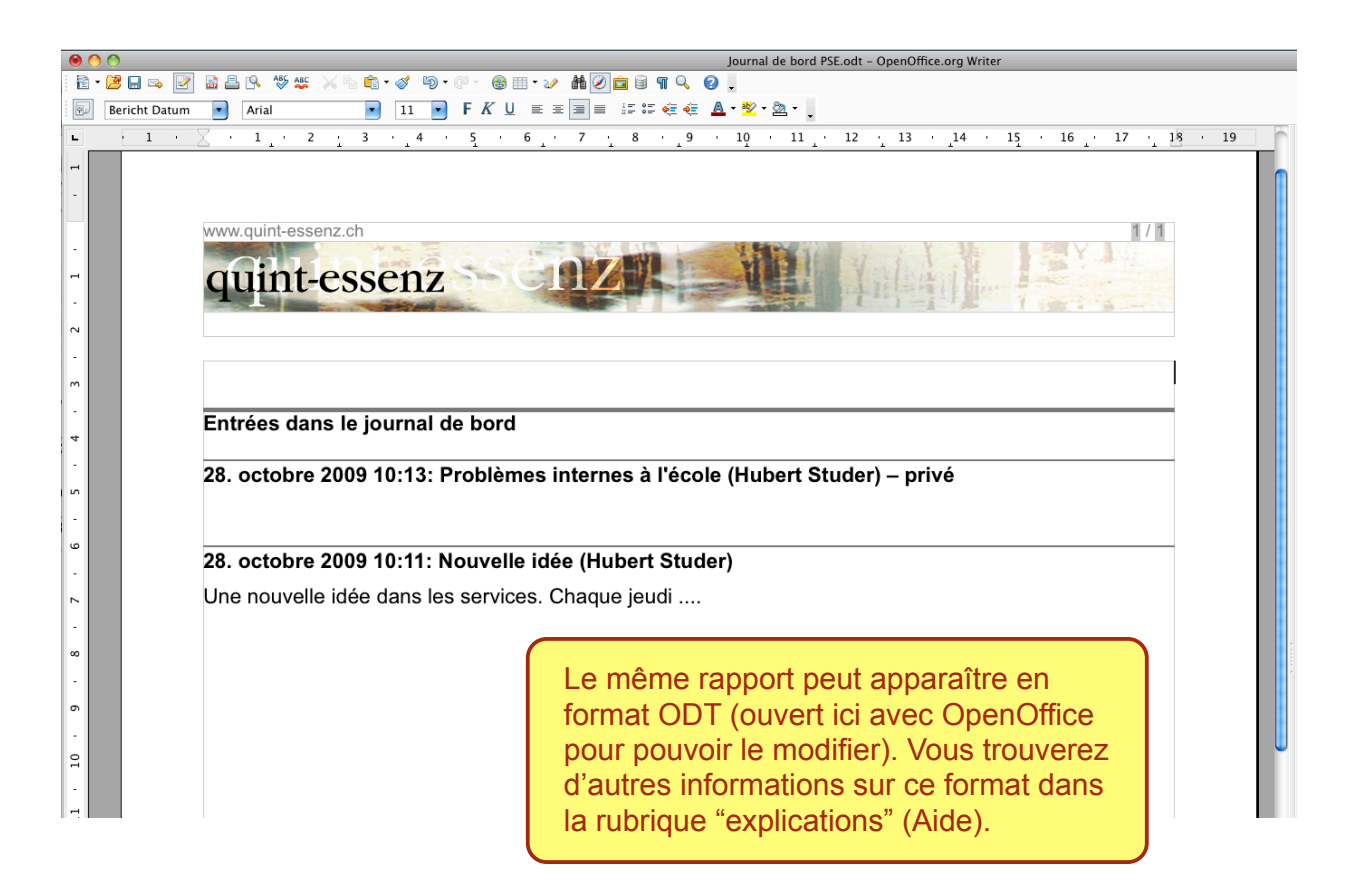